## The text editor of KBPublisher is an FCK Editor.

You can edit the text as text (wysiwyg), or if you are familiar with HTML, you can edit the source HTML.

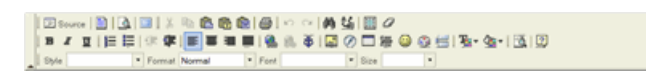

## **A summary of each command**

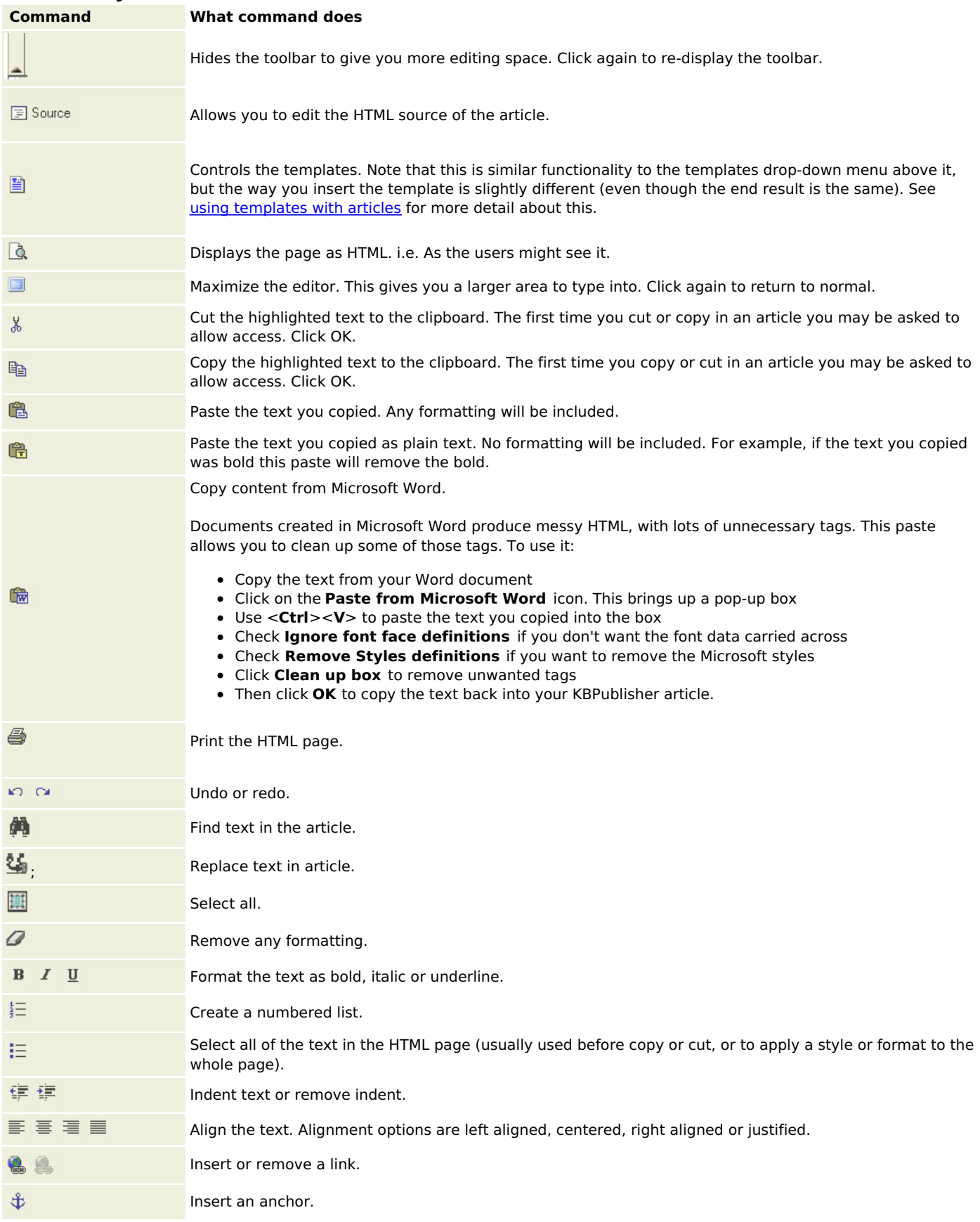

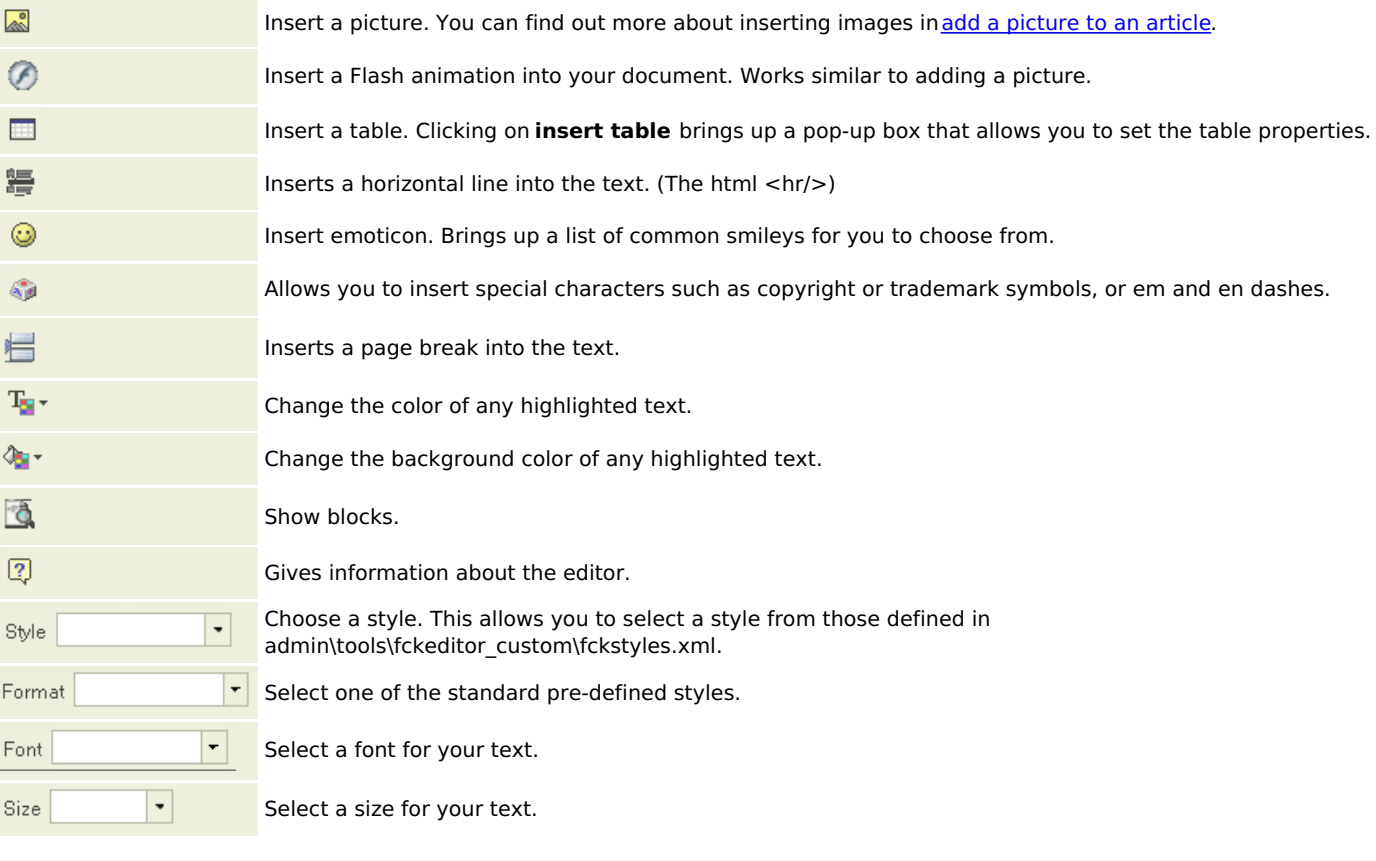

The editor also allows you to use some standard control key combinations as well, in particular:

- <**Ctrl**><**X**> for cut
- <**Ctrl><<b>C**> for copy
- <**Ctrl><V>** for paste
- <**Ctrl**><**Z**> for undo
- <**Ctrl**><**B**> for bold
- <**Ctrl><I>** for italic.

Article ID: 57 Last updated: 5 May, 2021 Updated by: Leontev E. Revision: 5 User Manual v8.0 -> Articles -> Articles -> The HTML editor toolbar explained <https://www.kbpublisher.com/kb/entry/57/>